# **Министерство сельского хозяйства Российской Федерации федеральное государственное бюджетное образовательное учреждение высшего образования**

**"Вятский государственный агротехнологический университет"**

**УТВЕРЖДАЮ** Декан экономического факультета Экономический<br>Факультет Т.Б. Шиврина "27" октября 2022 г.

# **Технологии машинного обучения**

# рабочая программа дисциплины (модуля)

Учебный план 01.03.05 Статистика

## Закреплена за кафедрой **информационных технологий и статистики**

направленность (профиль) программы бакалавриата "Экономическая статистика и анализ данных"

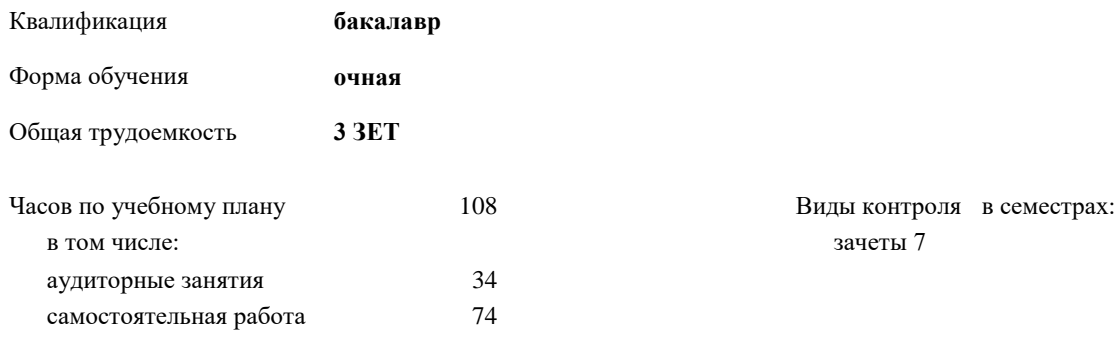

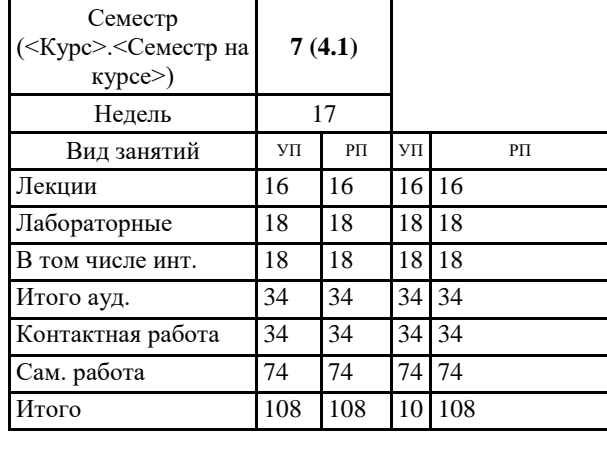

# **Распределение часов дисциплины по семестрам**

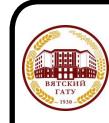

 ДОКУМЕНТ ПОДПИСАН ЭЛЕКТРОННОЙ ПОДПИСЬЮ

Киров 2022

Сертификат: 4285BD6BEB8900E0BFFD5A2C6C4531B6 Владелец: Симбирских Елена Сергеевна Действителен: с 25.05.2023 до 17.08.2024

### Программу составил(и): *к.п.н., доцент кафедры информационных технологий и статистики, Дьячков Валерий Павлович*

*\_\_\_\_\_\_\_\_\_\_\_\_\_\_\_\_\_\_\_\_\_\_\_\_\_\_\_\_\_\_\_\_\_\_\_\_\_\_\_\_\_\_\_\_\_\_\_\_\_\_\_\_\_\_\_\_\_\_\_\_\_\_\_\_\_\_\_\_\_\_\_\_\_*

*\_\_\_\_\_\_\_\_\_\_\_\_\_\_\_\_\_\_\_\_\_\_\_\_\_\_\_\_\_\_\_\_\_\_\_\_\_\_\_\_\_\_\_\_\_\_\_\_\_\_\_\_\_\_\_\_\_\_\_\_\_\_\_\_\_\_\_\_\_\_\_*

#### Рецензент(ы):

*к.э.н., доцент кафедры информационных технологий и статистики, Гришина Елена Николаевна* 

Рабочая программа дисциплины

#### **Технологии машинного обучения**

разработана в соответствии с ФГОС:

Федеральный государственный образовательный стандарт высшего образования - бакалавриат по направлению подготовки 01.03.05 Статистика (приказ Минобрнауки России от 14.08.2020 г. № 1032)

составлена на основании Учебного плана:

01.03.05 Статистика

направленность (профиль) программы бакалавриата "Экономическая статистика и анализ данных" одобренного и утвержденного Ученым советом университета от 27.10.2022 протокол № 10.

Рабочая программа дисциплины рассмотрена и одобрена учебно-методической комиссией

Протокол № 2р/2022-23 от "27" октября 2022 г.

Рабочая программа дисциплины рассмотрена и одобрена на заседании кафедры

информационных технологий и статистики

Протокол № \_\_4а\_\_ от "27" октября 2022 г.

Зав. кафедрой **Видент Германия и Савет.** К.э.н., доцент Козлова Лариса Алексеевна

#### **Визирование РПД для исполнения в очередном учебном году**

Рабочая программа пересмотрена, обсуждена и одобрена для исполнения в 2023-2024 учебном году на заседании кафедры

Протокол от "\_\_" \_\_\_\_\_\_\_\_\_\_\_\_\_\_\_\_\_\_\_\_ 2023 г. № \_\_

Зав. кафедрой \_\_\_\_\_\_\_\_\_\_\_\_\_\_\_\_\_\_\_\_\_\_\_

Рабочая программа пересмотрена, обсуждена и одобрена для исполнения в 2024-2025 учебном году на заседании кафедры

#### **информационных технологий и статистики**

Протокол от "\_\_" \_\_\_\_\_\_\_\_\_\_\_\_\_\_\_\_\_\_\_\_ 2024 г. № \_\_

Зав. кафедрой \_\_\_\_\_\_\_\_\_\_\_\_\_\_\_\_\_\_\_\_\_\_\_

Рабочая программа пересмотрена, обсуждена и одобрена для исполнения в 2025-2026 учебном году на заседании кафедры

**информационных технологий и статистики**

Протокол от "  $''$   $\qquad$  2025 г. №

Зав. кафедрой \_\_\_\_\_\_\_\_\_\_\_\_\_\_\_\_\_\_\_\_\_\_\_

Рабочая программа пересмотрена, обсуждена и одобрена для исполнения в 2026-2027 учебном году на заседании кафедры

#### **информационных технологий и статистики**

Протокол от "\_\_" \_\_\_\_\_\_\_\_\_\_\_\_\_\_\_\_\_\_\_\_ 2026 г. № \_\_

Зав. кафедрой \_\_\_\_\_\_\_\_\_\_\_\_\_\_\_\_\_\_\_\_\_\_\_

# **1. ЦЕЛЬ (ЦЕЛИ) ОСВОЕНИЯ ДИСЦИПЛИНЫ**

1.1 приобретение обучающимися знаний по основам и умений по применению технологий машинного обучения для поиска и анализа информации.

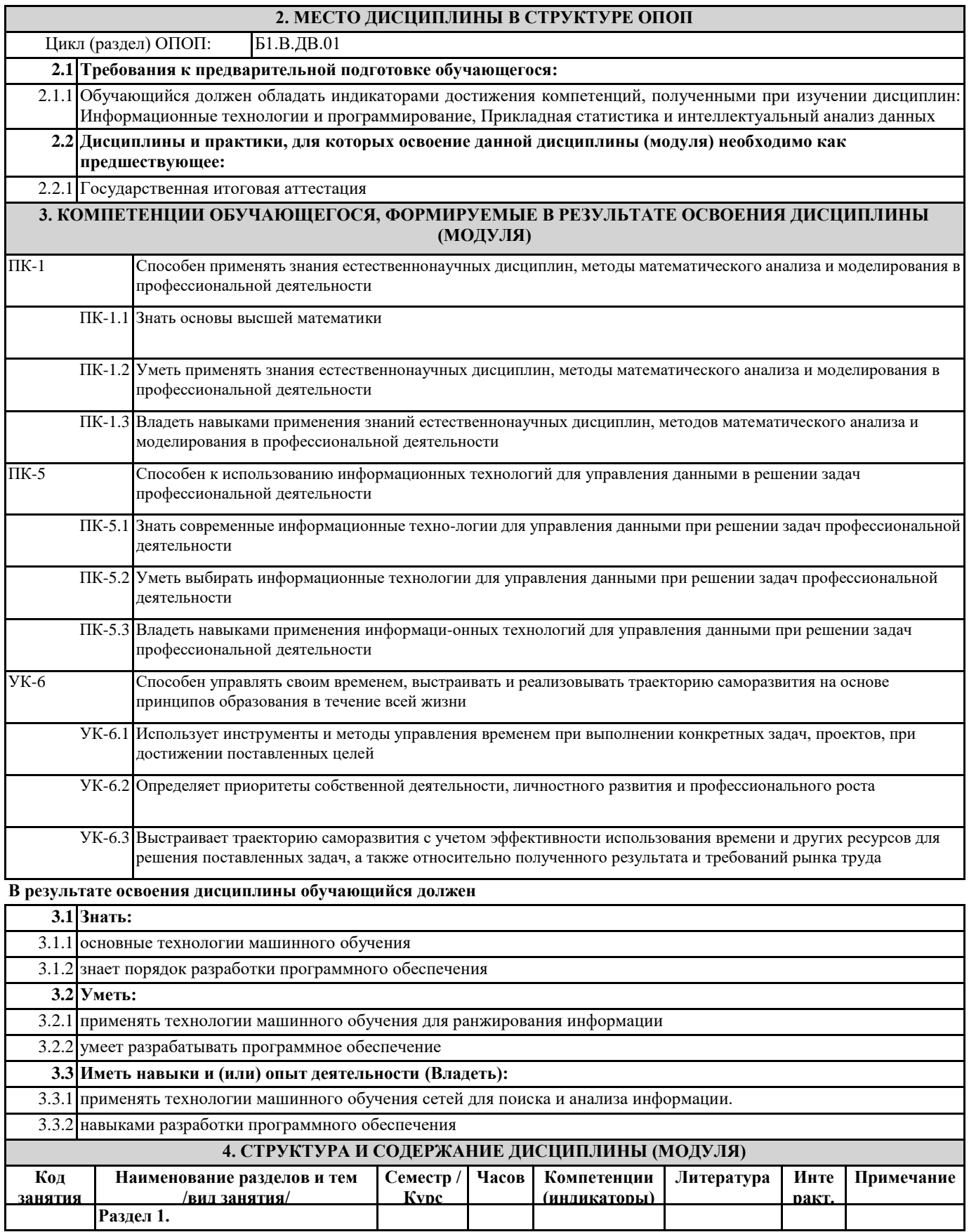

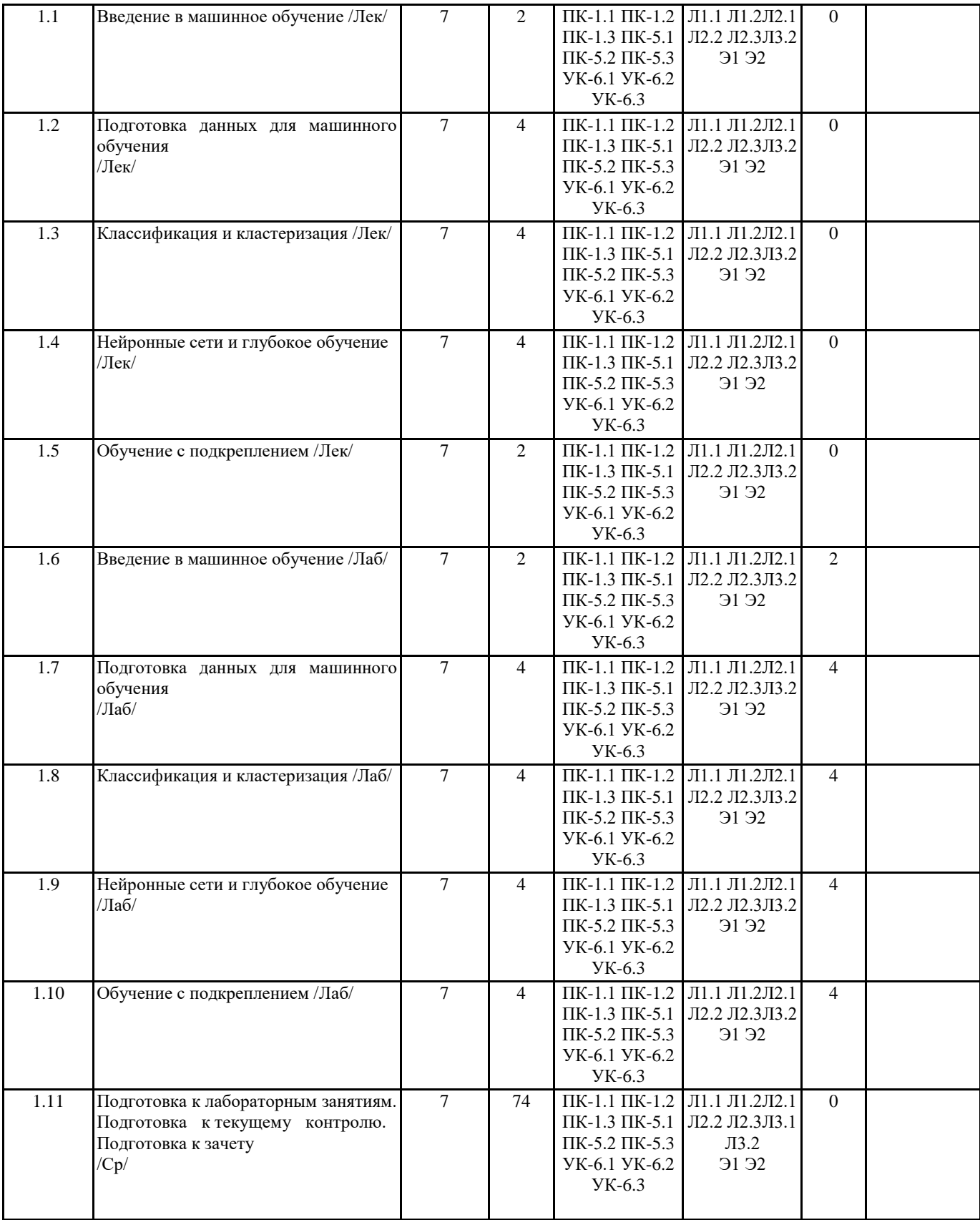

# **5. ФОНД ОЦЕНОЧНЫХ СРЕДСТВ**

Рабочая программа дисциплины обеспечена фондом оценочных средств для проведения текущего контроля и промежуточной аттестации. Содержание фонда оценочных средств представлено в Приложениях №№ 1 и 2.

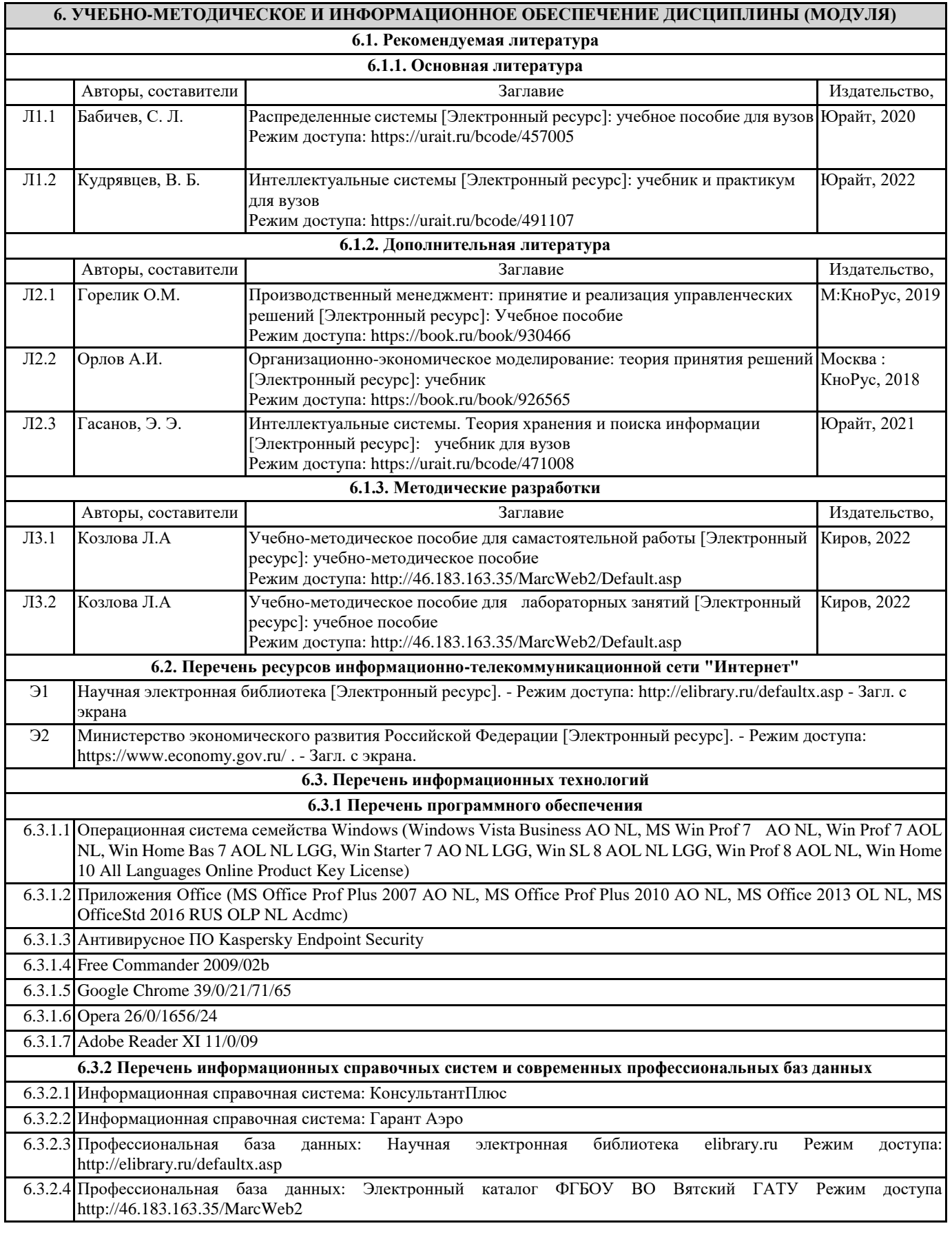

# **7. МАТЕРИАЛЬНО-ТЕХНИЧЕСКОЕ ОБЕСПЕЧЕНИЕ ДИСЦИПЛИНЫ (МОДУЛЯ)**

7.1 Описание материально-технической базы, необходимой для осуществления образовательного процесса по дисциплине (модулю) представлено в Приложении 3 РПД.

#### **8. МЕТОДИЧЕСКИЕ УКАЗАНИЯ ДЛЯ ОБУЧАЮЩИХСЯ ПО ОСВОЕНИЮ ДИСЦИПЛИНЫ (МОДУЛЯ)**

Освоение дисциплины проводится в форме аудиторных занятий и внеаудиторной самостоятельной работы обучающихся. При проведении аудиторных занятий предусмотрено применение следующих инновационных форм учебных занятий, развивающих у обучающихся навыки командной работы, межличностной коммуникации, принятия решений, лидерские качества: разбор конкретных ситуаций. Количество часов занятий в интерактивных формах определено учебным планом. Практическая подготовка при реализации дисциплины организуется путем проведения практических занятий, предусматривающих участие обучающихся в выполнении отдельных элементов работ, связанных с будущей профессиональной деятельностью.

Внеаудиторная самостоятельная работа осуществляется в следующих

формах:

•самостоятельное изучение теоретического материала (тем дисциплины);

•подготовка к лабораторным занятиям;

•подготовка к мероприятиям текущего контроля;

•подготовка к промежуточной аттестации.

При организации самостоятельной работы необходимо, прежде всего,

обратить внимание на ключевые понятия, несущие основную смысловую нагрузку в том или ином разделе учебной дисциплины.

1. Самостоятельное изучение тем дисциплины

Для работы необходимо ознакомиться с учебным планом дисциплины и установить, какое количество часов отведено учебным планом в целом на изучение дисциплины, на аудиторную работу с преподавателем на лабораторных , а также на самостоятельную работу. С целью оптимальной самоорганизации необходимо сопоставить эту информацию с графиком занятий и выявить наиболее затратные по времени и объему темы, чтобы заранее определить для себя периоды объемных заданий. Целесообразно начать работу с изучения теоретического материала, основных терминов и понятий курса и с письменных ответов на индивидуальные и тестовые задания.

2. Подготовка к лабораторным занятиям.

Цель лабораторных занятий заключается в закреплении теоретического материала по наиболее важным темам, в развитии у обучающихся навыков критического мышления в данной области знания, умений работы с учебной и научной литературой, нормативными материалами. В ходе подготовки к практическому (семинарскому) занятию обучающимся следует внимательно ознакомиться с планом, вопросами, вынесенными на обсуждение, досконально изучить соответствующий теоретический материал, предлагаемую учебную методическую и научную литературу. Рекомендуется обращение обучающихся к монографиям, статьям из специальных журналов, хрестоматийным выдержкам, а также к материалам средств массовой информации по теме, что позволяет в значительной мере углубить проблему и разнообразить процесс ее обсуждения.

3. Подготовка к мероприятиям текущего контроля

В конце изучения каждой темы может проводиться тематическая контрольная работа, которая является средством промежуточного контроля оценки знаний. Подготовка к ней заключается в повторении пройденного материала и повторном решении заданий, которые рассматривались на занятиях, а также в выполнении заданий для самостоятельной работы.

4. Подготовка к промежуточной аттестации

Подготовка к зачету является заключительным этапом изучения дисциплины и является средством промежуточного контроля. Подготовка к зачету предполагает изучение рекомендуемой литературы и других источников, повторение материалов лабораторных занятий.

Приложение 1

# ФОНД ОЦЕНОЧНЫХ СРЕДСТВ для проведения промежуточной аттестации по дисциплине **Технологии машинного обучения**

Направление подготовки 01.03.05 Статистика Направленность (профиль) программы бакалавриата «Экономическая статистика и анализ данных» Квалификация бакалавр

#### **1. Описание назначения и состава фонда оценочных средств**

Настоящий фонд оценочных средств (ФОС) входит в состав рабочей программы дисциплины «Технологии машинного обучения» и предназначен для оценки планируемых результатов обучения – сформированности индикаторов достижения компетенций и опыта деятельности, характеризующих этапы формирования компетенций (п.2) в процессе изучения данной дисциплины.

ФОС включает в себя оценочные материалы для проведения промежуточной аттестации в форме зачета.

ФОС разработан на основании:

- Федеральный государственный образовательный стандарт высшего образования - бакалавриат по направлению подготовки 01.03.05 Статистика (приказ Минобрнауки России от 14.08.2020 г. № 1032);

- основной профессиональной образовательной программы высшего образования по направлению подготовки 01.03.05 Статистика направленности (профилю) программы бакалавриата «Экономическая статистика и анализ данных»;

- Положения «О формировании фонда оценочных средств для промежуточной и итоговой аттестации обучающихся по образовательным программам высшего образования».

#### **2. Перечень компетенций с указанием этапов их формирования в процессе освоения образовательной программы**

- Способен управлять своим временем, выстраивать и реализовывать траекторию саморазвития на основе принципов образования в течение всей жизни (УК- 6);

- Способен применять знания естественнонаучных дисциплин, методы математического анализа и моделирования в профессиональной деятельности (ПК-1);

- Способен к использованию информационных технологий для управления данными в решении задач профессиональной деятельности (ПК-5).

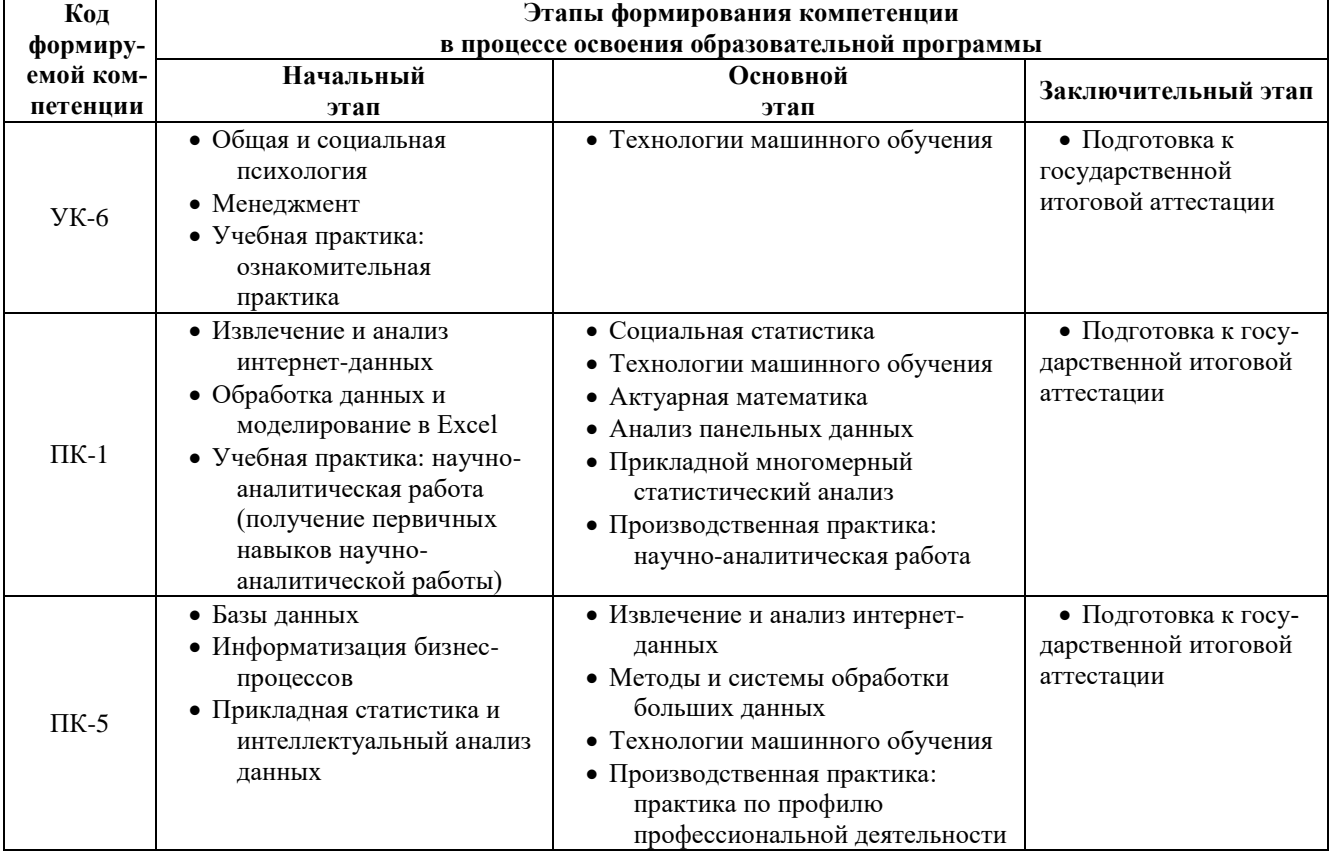

#### **3. Планируемые результаты освоения образовательной программы по дисциплине, выраженные через компетенции и индикаторы их достижений, описание шкал оценивания**

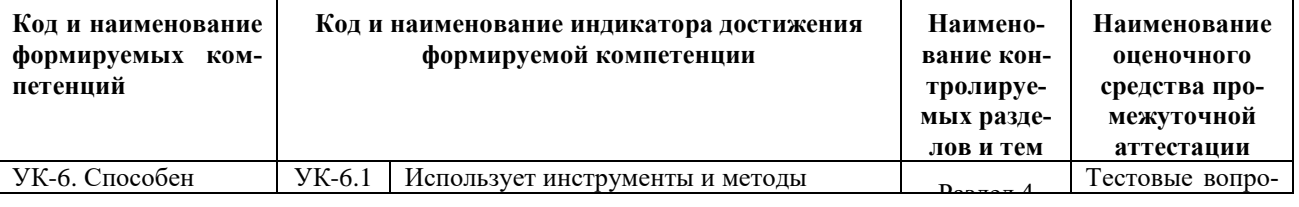

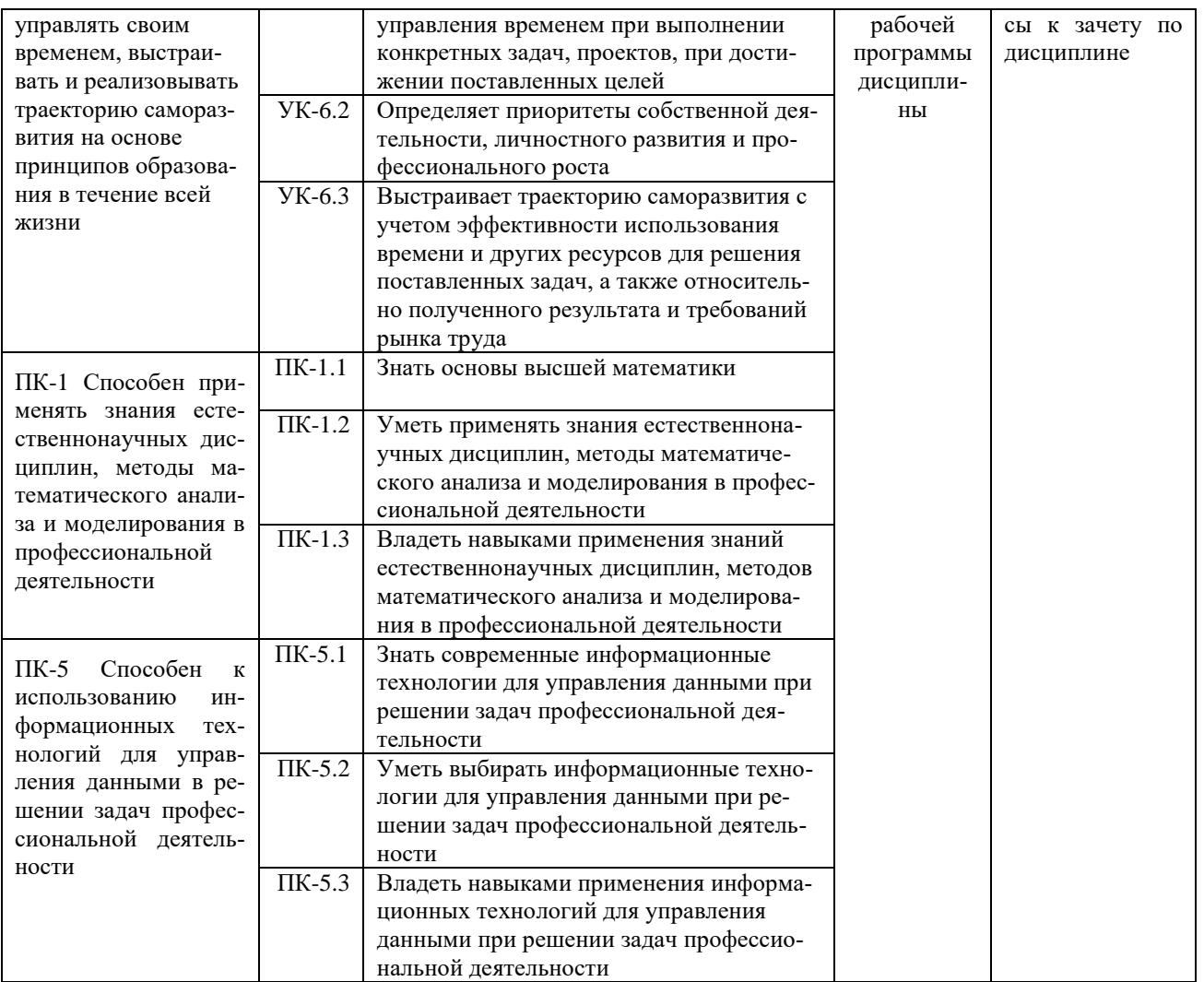

Для оценки сформированности соответствующих компетенций по дисциплине «Технологии машинного обучения» при проведении промежуточной аттестации в форме зачета применяется следующая шкала оценивания:

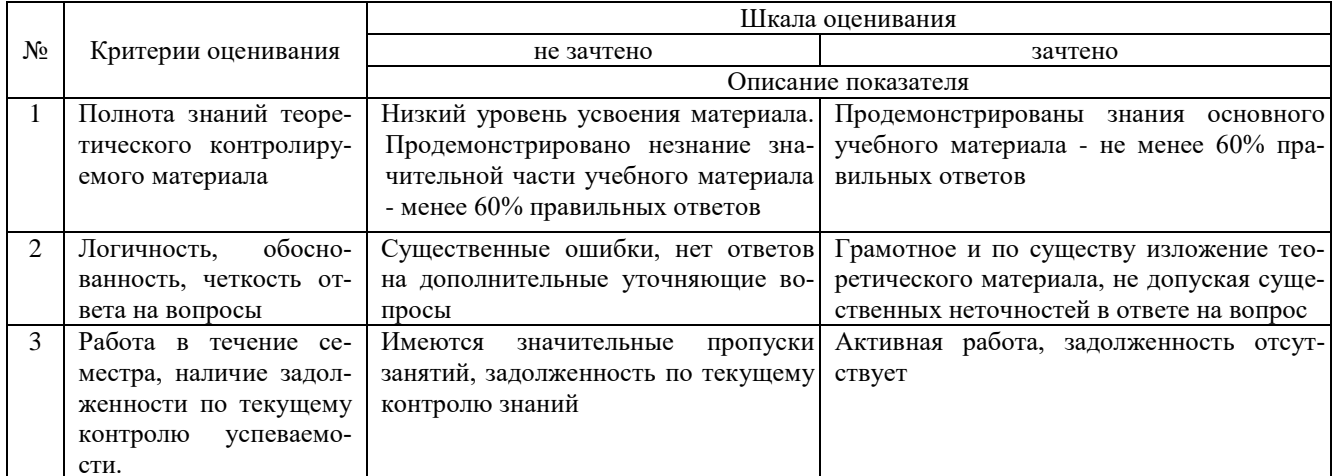

4. Типовые контрольные задания или иные материалы, необходимые для оценки сформированности компетенций в процессе освоения образовательной программы

> Тестовые задания по дисциплине «Технологии машинного обучения» для промежуточной аттестации в форме зачета

1. Какое из следующих утверждений об оценке максимального правдоподобия (MLE) является правильным (множественный выбор)? (УК-6)

- A. MLE может не существовать
- B. MLE всегда рядом
- C. Если MLE присутствует, его решение не может быть уникальным
- D. Если MLE существует, его решение должно быть уникальным

2. Если мы говорим, что модель «линейной регрессии» идеально подходит для обучающей выборки (ошибка обучающей выборки равна нулю), какое из следующих утверждений верно? (УК-6)

- A. Ошибка тестового образца всегда равна нулю
- B. Ошибка тестового образца не может быть нулевой
- C. Ни один из приведенных выше ответов

3. В задаче линейной регрессии мы используем R-Squared для определения степени соответствия. В настоящее время, если функция добавлена, а модель не изменена, каков следующий оператор? (УК-6)

- A. Если R-Squared увеличивается, эта функция имеет смысл
- B. Если R-Squared уменьшается, эта функция не имеет смысла
- C. Просто взглянув на одну переменную R-Squared, невозможно определить, значима ли эта функция.
- D. Ничего из перечисленного

4. Какое из следующих утверждений об остатках в линейном регрессионном анализе является правильным? (УК-6)

А. Среднее значение остатков всегда равно нулю

- B. Средства от остатков всегда меньше нуля
- C. Средство остатков всегда больше нуля
- D. Ничего из перечисленного

5. Какое из следующих утверждений о гетероскедастичности является правильным? (УК-6)

- А. Линейная регрессия имеет разные условия ошибки
- B. Линейная регрессия имеет тот же термин ошибки
- C. Член ошибки линейной регрессии равен нулю
- D. Ничего из перечисленного
- 6. Что из следующего отражает сильную корреляцию между X и Y? (УК-6)
- А. Коэффициент корреляции составляет 0,9
- B. Значение р для нулевой гипотезы  $\beta = 0$  составляет 0,0001.
- C. Для неверной гипотезы,  $\beta = 0$  с t-значением 30
- D. Ничего из перечисленного

7. Каким из следующих предположений мы руководствуемся при получении параметров линейной регрессии (множественный выбор)? (УК-6)

A. X и Y имеют линейные отношения (полиномиальные отношения)

B. Модельные ошибки статистически независимы

C. Ошибки обычно следуют нормальному распределению 0 средних значений и фиксированному стандартно-

му отклонению

D. X неслучайный и не имеет ошибки измерения

8. Чтобы наблюдать линейную зависимость между тестом Y и X, X является непрерывной переменной, какая из следующих графиков больше подходит? (УК-6)

А. Разброс сюжета

- B. Гистограмма
- C. гистограмма
- D. Ничего из перечисленного

9. В целом, какой из следующих методов обычно используется для прогнозирования непрерывных независимых переменных? (УК-6)

- А. Линейная регрессия
- Б. Логический обзор
- C. И линейная регрессия и логистическая регрессия
- D. Ничего из перечисленного

10. Коэффициент корреляции между личным здоровьем и возрастом составляет -1,09. Какой вывод вы можете сказать доктору на основании этого? (УК-6)

А. Возраст - хороший показатель здоровья

Б. Возраст - плохой показатель здоровья

C. Ничего из перечисленного

11. Какие из следующих смещений мы используем в случае подгонки линии наименьших квадратов? На рисунке абсцисса является входом X, а ордината - выходом Y. (ПК-5)

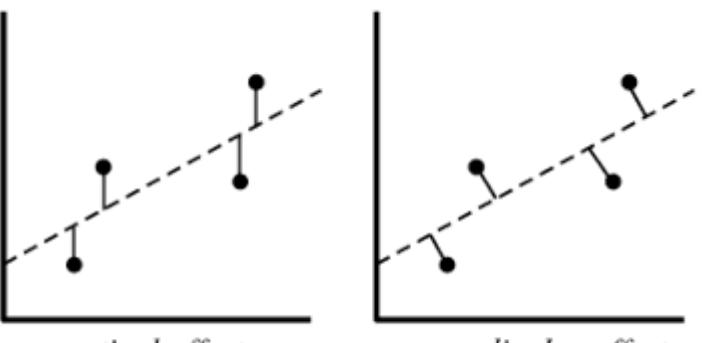

vertical offsets

perpendicular offsets

- А. Вертикальные смещения
- B. перпендикулярные смещения
- C. Оба смещения в порядке

D. Ничего из перечисленного

12. Предположим, мы используем полиномы 3-го порядка, где Y - X, чтобы сгенерировать некоторые данные (полиномы 3-го порядка хорошо соответствуют данным). Итак, верно ли следующее утверждение (множественный выбор)? (ПК-5) (ПК-5)

- A. Простая линейная регрессия легко вызывает высокое смещение и низкую дисперсию.
- B. Простая линейная регрессия легко вызывает низкое смещение и высокую дисперсию
- C. Подгонка полинома третьего порядка приведет к низкому смещению и большой дисперсии
- D. Полиномиальная подгонка третьего порядка имеет низкое смещение и низкую дисперсию

13.Если вы обучаете модель линейной регрессии, у вас есть следующие два предложения: (ПК-5)

- 1. Если объем данных невелик, может произойти переобучение.
- 2. Если предполагается, что пространство маленькое, может произойти переоснащение.
- Что касается этих двух предложений, верно ли следующее утверждение?
- A. И 1 и 2 не правы
- Б. 1 правильно, 2 неправильно
- C. 1 неправильно, 2 правильно
- D. Оба 1 и 2 являются правильными

14. Предположим, что мы используем регрессию Лассо для подбора набора данных. Набор данных имеет 100 входных функций (X1, X2, ..., X100). Теперь мы расширим одно из собственных значений в 10 раз (например, признак X1), а затем изменим регрессию Лассо с теми же параметрами регуляризации. Итак, верно ли следующее утверждение? (ПК-5)

- A. Элемент X1, вероятно, будет исключен из модели
- B. Функция X1, вероятно, будет включена в модель
- C. Невозможно определить, отброшен ли признак X1
- D. Ничего из перечисленного

15. Что касается выбора признаков, каковы следующие утверждения о регрессии Риджа и регрессии Лассо?  $($  $\overline{I}$  $K-5)$ 

- А. Хребет регрессии для выбора функции
- Б. Лассо регрессия применяется к выбору признаков
- C. Оба относятся к выбору функции
- D. Ничего из перечисленного

16. Если в модель линейной регрессии добавлена переменная объекта, что может произойти (множественный выбор)? (ПК-5)

A. R-квадрат увеличивается, Отрегулируйте R-квадрат увеличивается

B. R-квадрат увеличивается, корректировка R-квадрат уменьшается

C. R-квадрат уменьшается, настройка R-квадрат уменьшается

D. R-квадрат уменьшается, Отрегулируйте R-квадрат увеличивается

17. На следующих трех рисунках показано влияние использования разных моделей на одном и том же тренировочном образце (синяя кривая). Итак, какие выводы мы можем сделать (несколько вариантов)? (ПК-5)

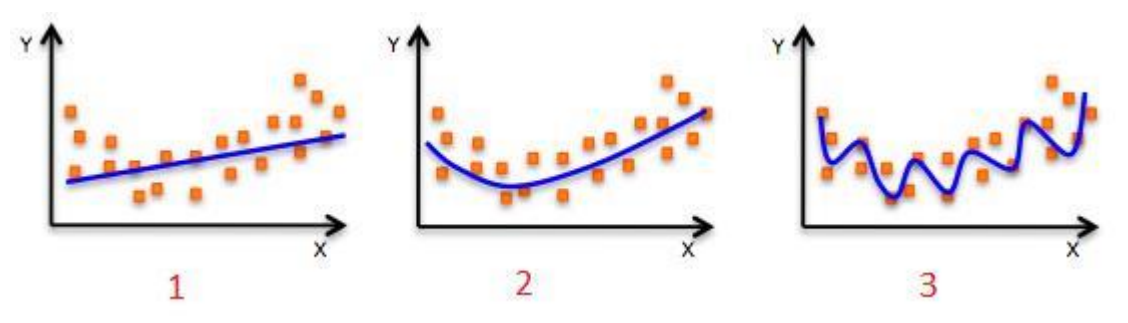

A. Ошибка обучения первой модели больше, чем второй и третьей моделей

B. Лучшая модель - третья, потому что она имеет наименьшую ошибку обучения

C. Вторая модель является наиболее «надежной», поскольку она лучше всего работает с неизвестными образцами.

D. Третья модель переоснащение

E. Все модели ведут себя одинаково, потому что мы не видим тестовые данные

18. Какой из следующих показателей можно использовать для оценки модели линейной регрессии (множественный выбор)? (ПК-5)

A. R-Squared

B. Adjusted R-Squared

C. F Statistics

D. RMSE / MSE / MAE

19. В линейной регрессии мы можем использовать нормальные уравнения для решения коэффициентов. Какое из следующих утверждений о нормальных уравнениях является правильным? (ПК-5)

A. Не нужно выбирать фактор обучения

B. Когда количество функций велико, скорость работы будет низкой

C. Не требуется повторное обучение

20.Если Y - линейная функция от X (X1, X2, ..., Xn): (ПК-5)

 $Y = \beta 0 + \beta 1X1 + \beta 2X2 + \cdots + \beta nXn$ 

Правильно ли следующее утверждение (множественный выбор)?

А. Если переменная Xi меняет небольшую переменную ΔXi, остальные переменные не изменяются. Тогда Y изменит βiΔXi соответственно.

B. βi фиксировано, независимо от того, как меняется Xi

C. Влияние Xi на Y является независимым, и общее влияние X на Y является суммой соответствующих компонентов Xi

21.Значение активационной функции является: (ПК-1)

- a. выходом нейрона
- b. входом нейрона
- c. весовым значением нейрона
- d. весовым значением синапса
- 22.Нейрофармакология занимается:
	- a. предотвращением нейродегенеративных заболеваний (ПК-1)
	- b. нейропротезированием
	- c. разработкой нейроинтерфейсов
	- d. разработкой интеллектуальных систем на базе нейронных сетей
- 2 3.Сверточные нейронные сети наиболее эффективно применяются для решения задач: (ПК-1)
	- a. обработки изображений
	- b. прогнозирования изменения параметров
	- c. дешифровки сообщений
	- d. реализации рекомендательных систем
- 2 4.Процессом обучения нейронной сети называют: (ПК-1)
	- a. процесс подстройки весовых коэффициентов сети
- b. процесс подбора входных данных
- с. процесс подбора архитектуры сети
- d. процесс подстройки количества скрытых слоев
- 25. Разработки в области искусственного интеллекта направлены на: (ПК-1)
	- а. исследование принципов работы мозга и различных аспектов мыслительной деятельности человека
	- b. создание новых методов автоматизации различных аспектов жизни общества
	- с. разработку интеллектуальных компьютерных систем
	- d. развитие инструментов анализа и обработки данных
- 26. Сетью без обратных связей называется сеть (ПК-1)
	- а. все слои которой соединены иерархически
		- b. у которой нет синаптических связей, идущих от выхода некоторого нейрона к входам этого же нейрона или нейрона из предыдущего слоя
		- с. у которой есть синаптические связи

#### 27. Какие сети характеризуются отсутствием памяти? (ПК-1)

- а. однослойные
- **b.** многослойные
- с. с обратными связями<br>d. без обратных связей
- 

#### 28. Входом персептрона являются: (ПК-1)

- а. вектор, состоящий из действительных чисел
- b. значения 0 и 1
- с. вектор, состоящий из нулей и единиц
- d. вся действительная ось (-?;+?)

#### 29. Теорема о двухслойности персептрона утверждает, что: (ПК-1)

- а. в любом многослойном персептроне могут обучаться только два слоя
- b. способностью к обучению обладают персептроны, имеющие не более двух слоев
- с. любой многослойный персептрон может быть представлен в виде двухслойного персептрона

30. Обучением называют: (ПК-1)

- а. процедуру вычисления пороговых значений для функций активации
- **b.** процедуру подстройки сигналов нейронов
- процедуру подстройки весовых значений

# Вопросы для подготовки к зачету по дисциплине

# «Технологии машинного обучения»

1. Основные понятия машинного обучения: модель алгоритмов, объекты и признаки, метод обучения, функция потерь и функционал качества, принцип минимизации эмпирического риска, обобщающая способность.

- 2. Метрики качества моделей.
- 3. Виды данных для машинного обучения.

4. Решение проблемы пропушенных данных.

5. Очистка данных. Кодирование данных.

6. Нормализация и стандартизация.

7. Понижение размерности.

8. Понятие линейной регрессии. Построение линейной регрессии. Логистическая регрессия и задача классификации.

9. Деревья решений. Случайные леса. Наивный Байесовский классификатор.

10. Понятие метода опорных векторов.

12.Задача кластеризации. Кластеризация методом k-ближайших соседей.

13. Биологический и искусственный нейроны.

14. Структура нейронных сетей прямого распространения.

15. Функции активации.

16. Обучение нейронных сетей.

17. Алгоритм градиентного спуска.

18. Стохастический градиентный спуск.

19. Метод Нестерова.

20. Проблема переобучения нейронных сетей.

21. Предпосылки и условия появления глубокого обучения.

22. Глубокие сети прямого распространения: особенности инициализации, функции активации, особенности обучения, ре гуляризация, дропаут, пакетная нормализация.

23. Сверточные нейронные сети: структура сети, слои свертки, фильтры, слои сублискретизации (пуллинга), обучение сверточных сетей. Примеры архитектур сверточных сетей.

24. Автоэнкодеры (автокодировщики).

25. Рекуррентные сети: структура и обучение. Обработка естественного языка с помошью рекуррентных сетей

26.Алгоритм обучения с подкреплением. Элементы обучения с подкреплением: агент, функция политики, функция ценности, Модель. Типы сред обучения с подкреплением

#### **5. Методические материалы, определяющие процедуры оценивания сформированности индикаторов достижения компетенций и опыта деятельности, характеризующих этапы формирования компетенций.**

Процедура оценивания сформированности индикаторов достижения компетенций при проведении промежуточной аттестации по дисциплине «Технологии машинного обучения» проводится в форме зачета.

Порядок организации и проведения промежуточной аттестации обучающегося, форма проведения, процедура сдачи зачета, сроки и иные вопросы определены Положением о порядке организации и проведения текущего контроля успеваемости и промежуточной аттестации обучающихся.

Процедура оценивания сформированности индикаторов достижения компетенций при проведении зачета проводится путем письменного или компьютерного тестирования обучающихся:

- обучающемуся выдается вариант письменного или компьютерного теста;
- обучающийся отвечает на вопросы теста, в котором представлены все изучаемые темы дисциплины;
- по результатам тестирования выставляется оценка, согласно установленной шкалы оценивания.

Для подготовки к зачету рекомендуется использовать лекционный и практический материал по дисциплине, литературные источники, рекомендованные в рабочей программе дисциплины.

# ФОНД ОЦЕНОЧНЫХ СРЕДСТВ для проведения текущего контроля успеваемости по дисциплине **Технологии машинного обучения**

Направление подготовки 01.03.05 Статистика Направленность (профиль) программы бакалавриата «Экономическая статистика и анализ данных» Квалификация бакалавр

#### **1. Описание назначения и состава фонда оценочных средств**

Настоящий фонд оценочных средств (ФОС) входит в состав рабочей программы дисциплины «Технологии машинного обучения» и предназначен для оценки планируемых результатов обучения - сформированности индикаторов достижения компетенций и опыта деятельности, характеризующих этапы формирования компетенций в процессе освоения дисциплины.

### **2. Перечень компетенций, формируемых при изучении дисциплины**

- Способен управлять своим временем, выстраивать и реализовывать траекторию саморазвития на основе принципов образования в течение всей жизни (УК- 6);

- Способен применять знания естественнонаучных дисциплин, методы математического анализа и моделирования в профессиональной деятельности (ПК-1);

- Способен к использованию информационных технологий для управления данными в решении задач профессиональной деятельности (ПК-3).

#### **3. Банк оценочных средств**

Для оценки сформированности индикаторов достижения компетенций и опыта деятельности, характеризующих этапы формирования компетенций в процессе освоения дисциплины «Технологии машинного обучения» используются следующие оценочные средства:

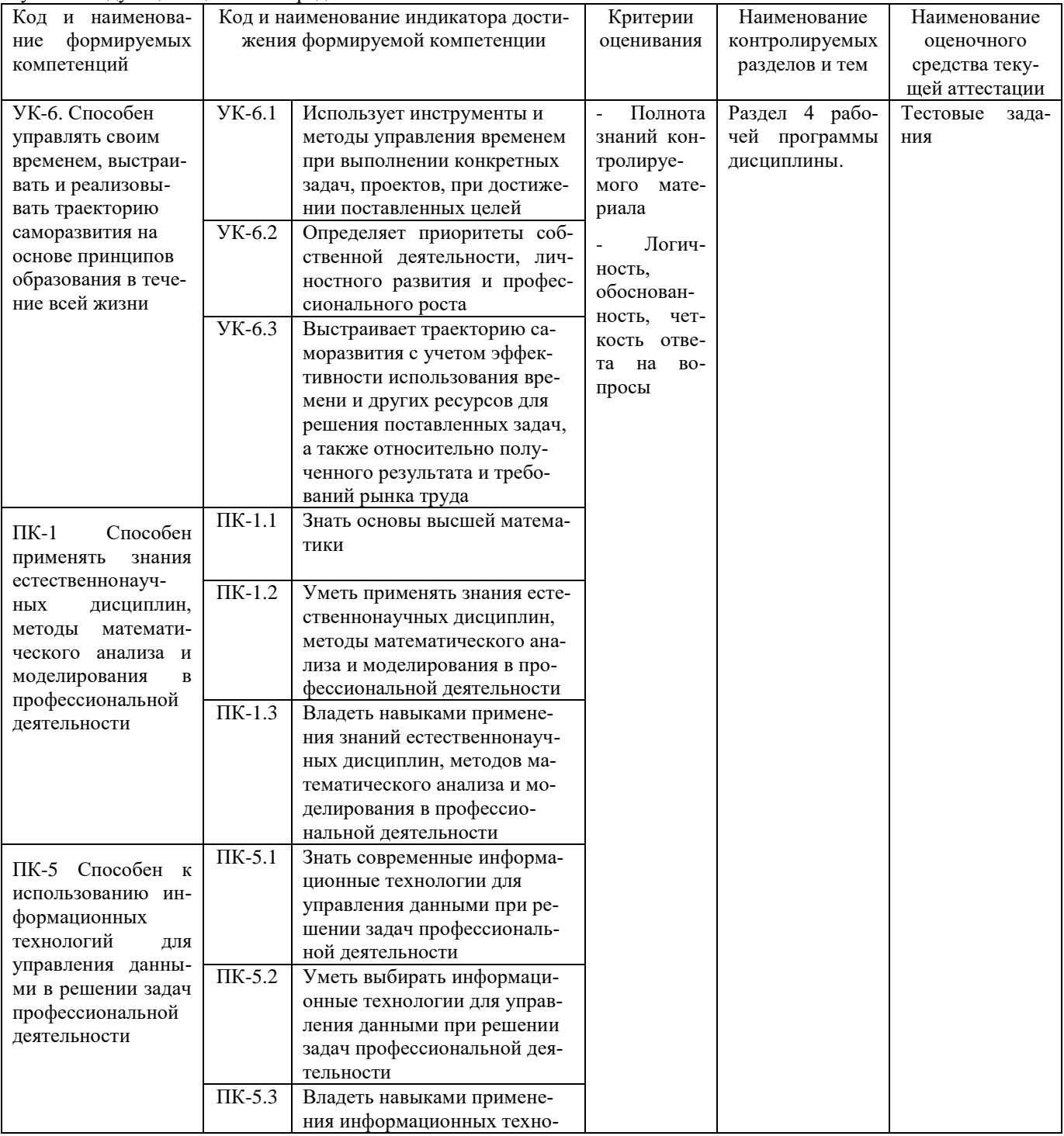

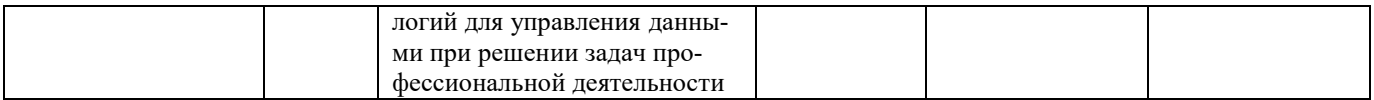

#### Тестовые залания

#### для проведения текущего контроля знаний по дисциплине

#### «Технологии машинного обучения»

Текущий контроль в форме тестовых заданий предназначен для определения уровня оценки сформированности индикаторов достижения компетенций и опыта деятельности в процессе изучения дисциплины обучающимися очной формы обучения.

Результаты текущего контроля оцениваются посредством шкалы:

| Шкала оценивания | Показатели оценивания                                               |
|------------------|---------------------------------------------------------------------|
| Не зачтено       | Низкий уровень знаний практического контролируемого материала.      |
|                  | Продемонстрировано незнание значительной части учебного материала.  |
|                  | Выполнение не более 50% типовых заданий                             |
| Зачтено          | Достаточный уровень знаний практического контролируемого материала. |
|                  | Продемонстрированы знания основной части учебного материала.        |
|                  | Выполнение 50 и более % типовых заданий                             |

#### Типовые тестовые задания

1. Искусственные нейронные сети (ИНС) — модели машинного обучения, использующие комбинации распределенных простых операций, зависящих от обучаемых параметров, для обработки входных данных. Какого вида ИНС не существует?

- Противоборствующие A.
- $\overline{B}$ . Наивные
- $\overline{C}$ . Рекуррентные
- D. Импульсны

2.У машинного обучения есть ряд задач. Как называется та, что направлена на предсказание значения той или иной непрерывной числовой величины для входных данных?

- А. Переобучение
- В. Регрессия
- $C_{\cdot}$ Кластеризация
- **D.** Классификация

3. Нейросети хорошо проявляют себя не только в распознавании, но и в генерации изображений. Но кое с чем у них все-таки возникают проблемы. С чем именно?

- А. Текстуры
- В. Форма
- С. Цвет
- D. Глубина, количество пикселей

4. Какое из следующих утверждений является правильным? (Несколько вариантов)

- А. АдаГрад использует первую производную
- B. L-BFGS использует вторую производную
- С. AdaGrad использует вторую производную
- D. L-BFGS использует первую производную

5. «Увеличение размера сверточного ядра, безусловно, улучшит производительность сверточной нейронной сети». Верно ли это утверждение?

- А. Правильно
- Б. Ошибка

6. Предположим, у вас есть 5 ядер свертки в первом слое сверточной нейронной сети. Каждое ядро свертки имеет размер 7 × 7, имеет нулевое заполнение и имеет шаг 1. Размер входного изображения этого слоя составляет 224 ×  $224 \times 3$ . Каков размер выходного сигнала этого слоя?

A. 217 x 217 x 3

B. 217 x 217 x 8

- $C. 218 \times 218 \times 5$
- D. 220 x 220 x 7

7. Если существует нейронная сеть и функция активации - ReLU, если вместо ReLU используется линейная функция активации, может ли нейронная сеть по-прежнему характеризовать функцию XNOR?

- А. Ла
- Б. Нет

8 Во время обучения машинному обучению размер мини-партии предпочтительно равен степени двойки, например 256 или 512. В чем причина этого?

А. Когда мини-пакет является четным, алгоритм градиентного спуска обучается быстрее

В. Для Mini-Batch установлено значение 2, чтобы удовлетворить требования к памяти процессора и графического процессора и облегчить параллельную обработку.

С. Функция потерь нестабильна, когда четные числа не используются

D. Ничего из перечисленного

9. Какой из следующих методов можно использовать для уменьшения переоснащения? (Несколько вариантов)

А. Больше данных об обучении

Б. L1 регуляризация

С. L2 регуляризация

**D. Уменьшить сложность молели** 

10. Что не так со следующим утверждением?

О. Когда целевая функция выпуклая, решение алгоритма градиентного спуска обычно является глобальным оптимальным решением.

В. Уменьшение размера РСА требует расчета ковариационной матрицы

С. Направление вдоль отрицательного градиента должно быть оптимальным направлением

Функция Д. Лагранжа может решать задачи оптимизации с ограничениями

11. Какие из следующих форм алгоритм K-Means может не агрегировать?

А. Круговое распределение

Б. Спиральное распределение

С. Ленточное распространение

D. Выпуклое распределение полигонов

12. Какова норма L1 вектора  $X = [1,2,3,4, -9,0]$ ?

A. 1

B. 19

 $C.6$ 

D.  $\sqrt{111}$ 

13. Какое из следующих утверждений о регуляризации L1 и L2 является правильным?

А. Регуляризация L2 может предотвратить переоснащение и улучшить обобщающую способность модели, но L1 не может этого сделать

В. Технология регуляризации L2 также известна как Регуляризация Лассо.

С. Решение, полученное с помощью регуляризации L1, является более разреженным

D. L2 регуляризационное решение более разреженное

14. Есть N образцов, которые обычно используются для обучения и обычно используются для тестирования. Если значение N увеличивается, как изменяется разрыв между ошибкой обучения и ошибкой теста?

А. Увеличение

В. Уменьшение

15 Предположим, вы используете функцию активации Х в скрытом слое в нейронной сети. При любом входе определенного нейрона вы получите -0,01. Какие из следующих функций активации может иметь Х?

A. ReLU

B. tanh

C. Sigmoid

D. Все вышеперечисленное возможно

16. При каких условиях метод ближайшего соседа k-NN работает лучше?

А. Больше образцов, но менее типично

В. Небольшой образец, но хорошая типичность

С. Образцы распределяются по кластерам.

D. Образцы распределяются по цепочке

17. Какой из следующих методов можно использовать для сокращения возможностей? (Несколько вариантов)

A. PCA

- Б. Линейный дискриминантный анализ LDA
- C. AutoEncoder
- D. Матрица сингулярного разложения SVD
- E. LeastSquares LeastSquares

18. Какой из следующих методов не может напрямую классифицировать текст?

A. K-Means

В. Деревья решений

С. опорная векторная машина

D. kNN

19. Что в модели регрессии оказывает наибольшее влияние на компромисс между недостаточной и чрезмерной подгонкой?

А. Полиномиальный порядок

В. При обновлении весов w используется ли инверсия матрицы или градиентный спуск?

С. Использование постоянных терминов

20. Предположим, у вас есть следующие данные: есть только одна переменная для ввода и вывода. Модель линейной регрессии (y = wx + b) была использована для подгонки данных. Так что же является среднеквадратичной ошибкой, полученной с помощью перекрестной проверки Leave-One Out?

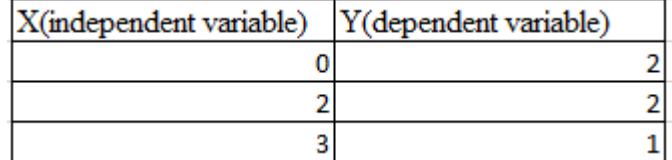

A.  $10/27$ 

B. 39/27

 $C. 49/27$ 

D. 55/27

#### Методические материалы, определяющие процедуру оценивания

Процедура оценивания сформированности индикаторов достижения компетенций и опыта деятельности в процессе изучения дисциплины при проведении текущего контроля знаний проводится путем выполнения заданий теста на практических занятиях. Тестирование проводится после изучения соответствующей темы дисциплины. При подготовке к тестированию обучающимся рекомендуется использовать материал по дисциплине. Обучающемуся выдается вариант письменного или компьютерного теста (система Moodle). Оценка проводится посредством интегральной (целостной) двухуровневой шкалы.

## ОПИСАНИЕ МАТЕРИАЛЬНО-ТЕХНИЧЕСКОЙ БАЗЫ ПО ДИСЦИПЛИНЕ

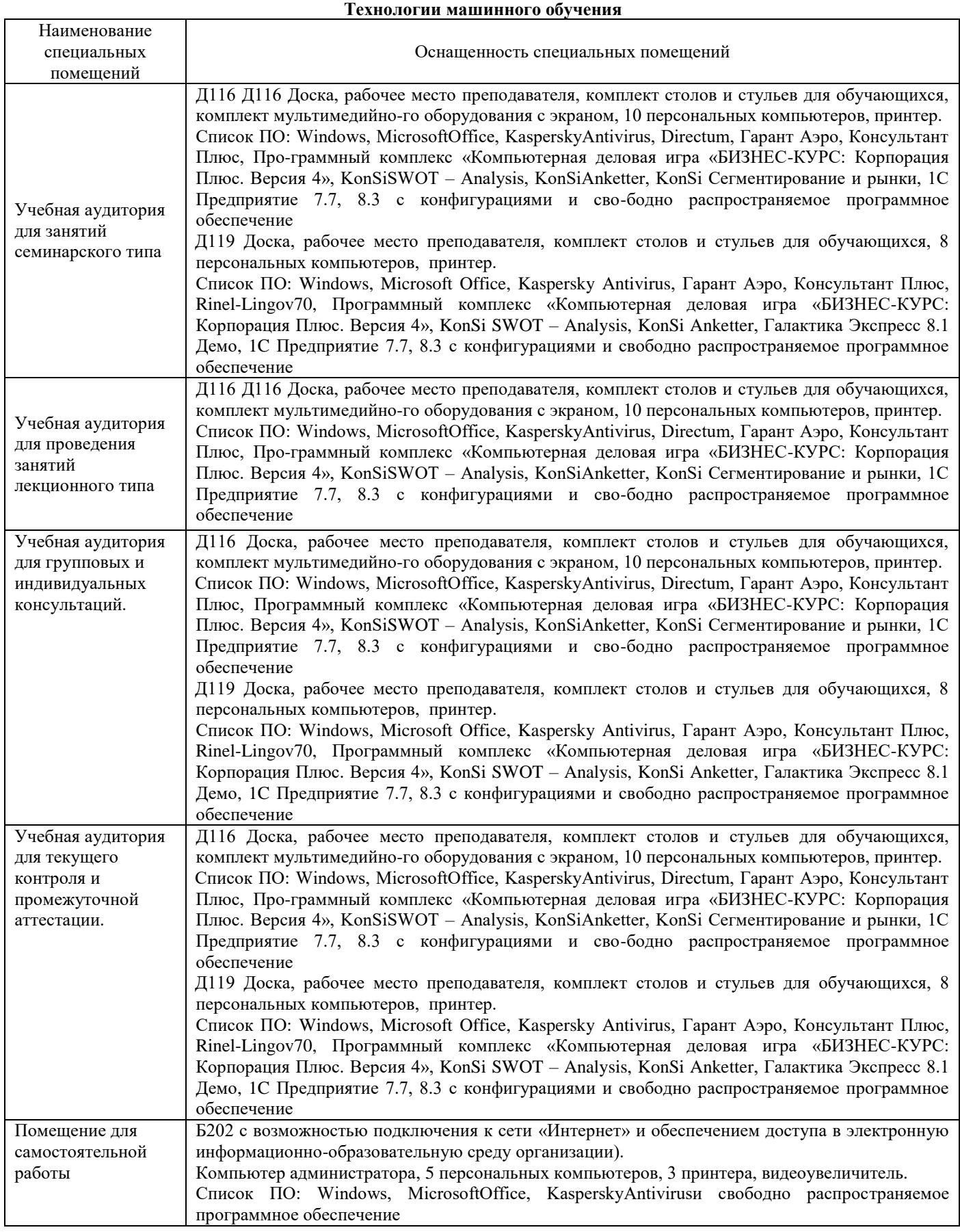

# Перечень

# периодических изданий, рекомендуемых по дисциплине

# **Технологии машинного обучения**

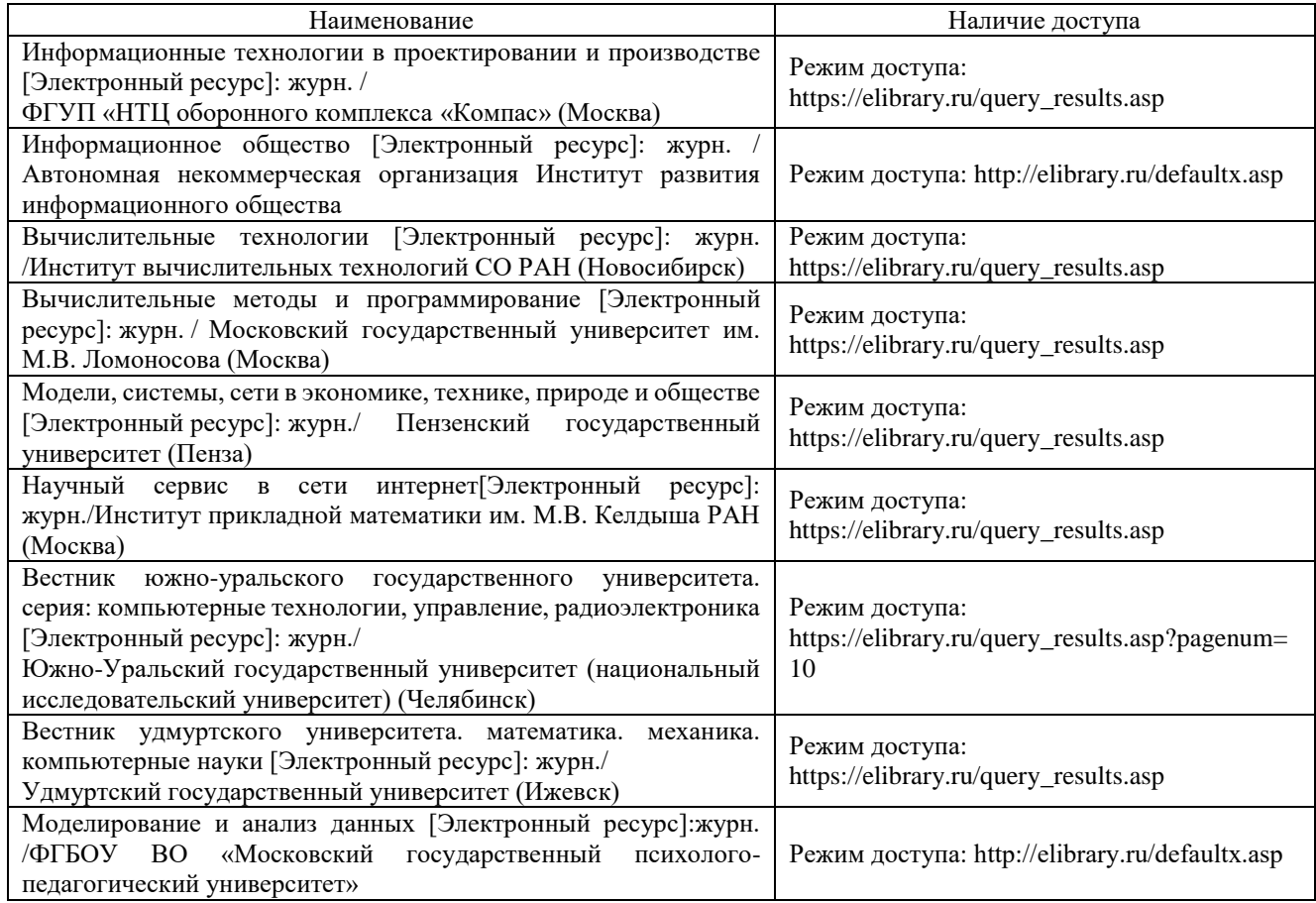